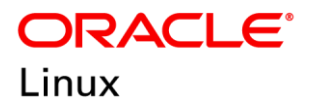

FIPS 140-2 Non-Proprietary Security Policy

## Oracle Linux 6 Libreswan Cryptographic Module

FIPS 140-2 Level 1 Validation

Software Version: R6-1.0.0

Date: September 24, 2018

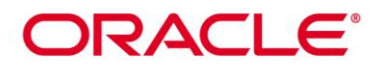

**Title:** Oracle Linux 6 Libreswan Cryptographic Module Security Policy September 24, 2018 **Author:** Atsec Information Security **Contributing Authors:**  Oracle Linux Engineering Oracle Security Evaluations – Global Product Security

Oracle Corporation World Headquarters 500 Oracle Parkway Redwood Shores, CA 94065 U.S.A. Worldwide Inquiries: Phone: +1.650.506.7000 Fax: +1.650.506.7200 oracle.com

Oracle is committed to developing practices and products that help protect the environment

Copyright © 2018, Oracle and/or its affiliates. All rights reserved. This document is provided for information purposes only and the contents hereof are subject to change without notice. This document is not warranted to be error-free, nor subject to any other warranties or conditions, whether expressed orally or implied in law, including implied warranties and conditions of merchantability or fitness for a particular purpose. Oracle specifically disclaim any liability with respect to this document and no contractual obligations are formed either directly or indirectly by this document. This document may reproduced or distributed whole and intact including this copyright notice.

Oracle and Java are registered trademarks of Oracle and/or its affiliates. Other names may be trademarks of their respective owners.

#### **Hardware and Software, Engineered to Work Together**

## **TABLE OF CONTENTS**

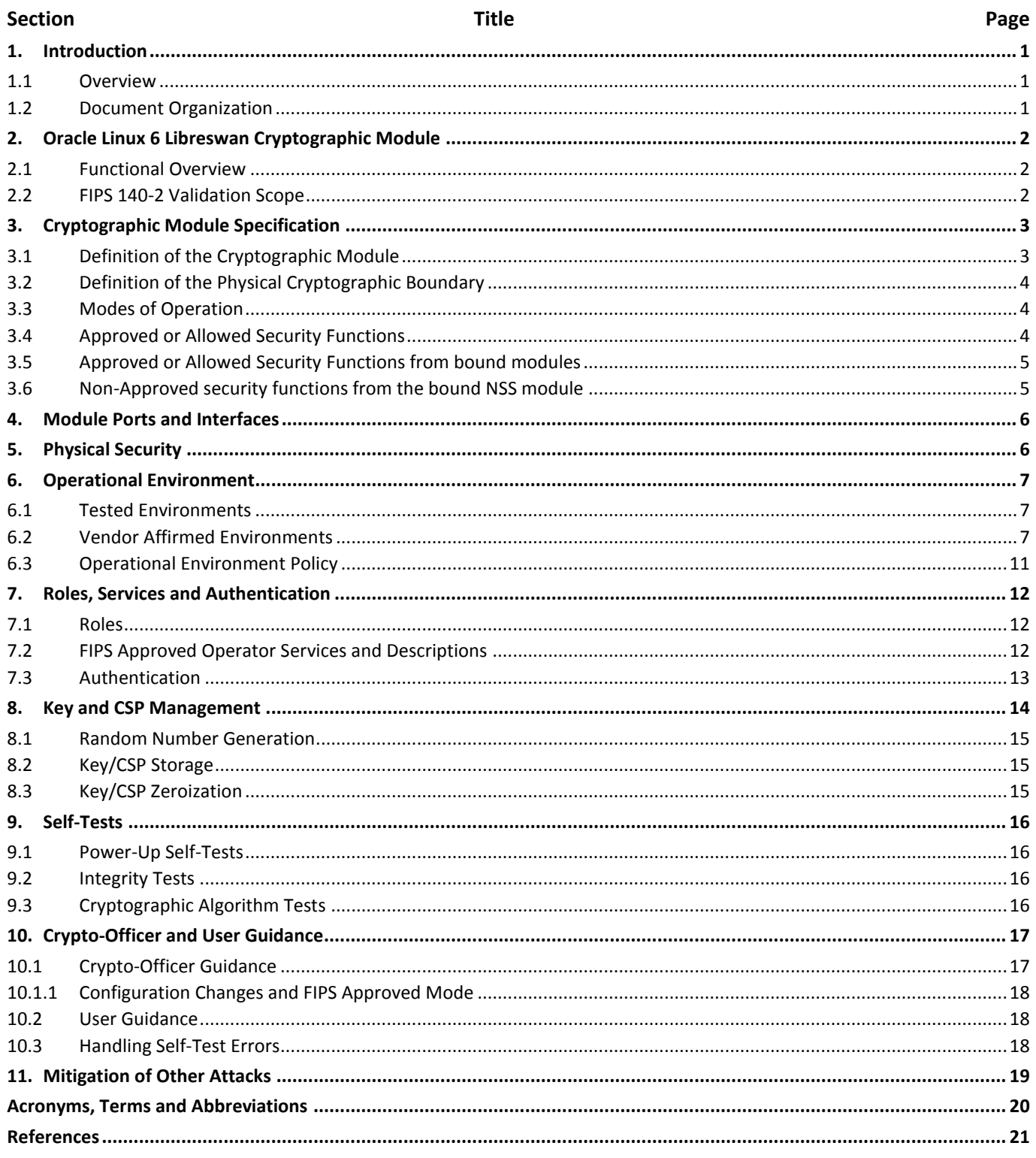

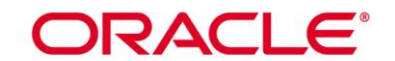

### **List of Tables**

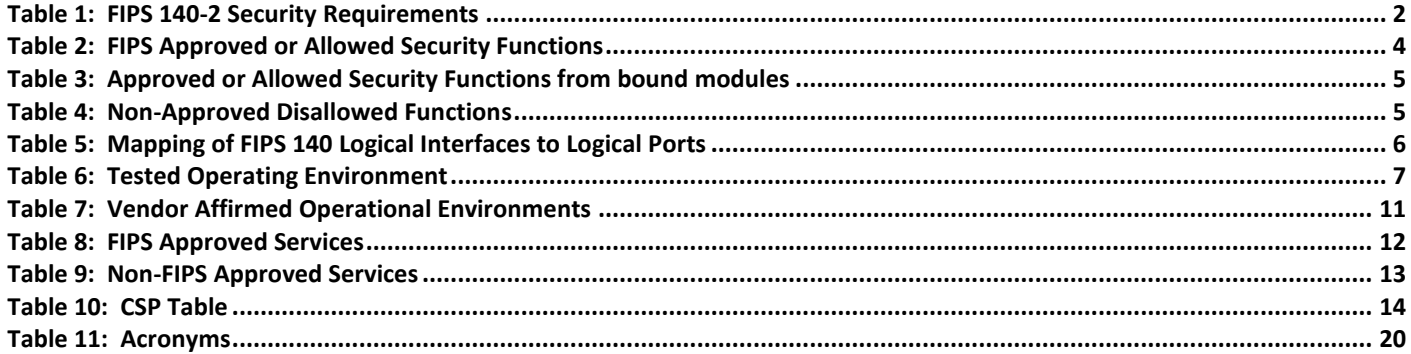

## **List of Figures**

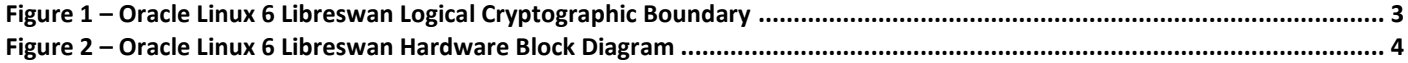

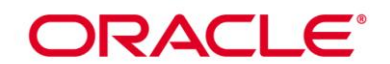

## **1. Introduction**

### **1.1 Overview**

This document is the Security Policy for the Oracle Linux 6 Libreswan Cryptographic Module by Oracle Corporation. It is also referred to as "the Module" or Module". This Security Policy specifies the security rules under which the module shall operate to meet the requirements of FIPS 140-2 Level 1. It also describes how the Oracle Linux 6 Libreswan Cryptographic Module functions in order to meet the FIPS requirements, and the actions that operators must take to maintain the security of the module.

This Security Policy describes the features and design of the Oracle Linux 6 Libreswan Cryptographic Module using the terminology contained in the FIPS 140-2 specification. FIPS 140-2, Security Requirements for Cryptographic Module specifies the security requirements that will be satisfied by a cryptographic module utilized within a security system protecting sensitive but unclassified information. The NIST/CSE Cryptographic Module Validation Program (CMVP) validates cryptographic module to FIPS 140-2. Validated products are accepted by the Federal agencies of both the USA and Canada for the protection of sensitive or designated information.

### **1.2 Document Organization**

The FIPS 140-2 Submission Package contains:

- Oracle Linux 6 Libreswan Cryptographic Module Non-Proprietary Security Policy
- Other supporting documentation as additional references

With the exception of this Non-Proprietary Security Policy, the FIPS 140-2 Validation Documentation is proprietary to Oracle and is releasable only under appropriate non-disclosure agreements. For access to these documents, please contact Oracle.

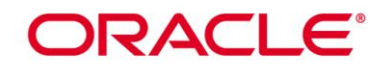

## **2. Oracle Linux 6 Libreswan Cryptographic Module**

### **2.1 Functional Overview**

The Oracle Linux 6 Libreswan Cryptographic Module is a framework for providing cryptographic services to other network entities implementing the IKEv1 and IKEv2 protocols.

The cryptographic module combines a vertical stack of Oracle Linux components, and the module intends to limit implementations, which are proved by each separate component, to the external interface. Note: This security policy only covers the IKE protocol, which is a part from the IPSEC protocol family.

### **2.2 FIPS 140-2 Validation Scope**

The following table shows the security level for each of the eleven sections of the validation.

<span id="page-5-0"></span>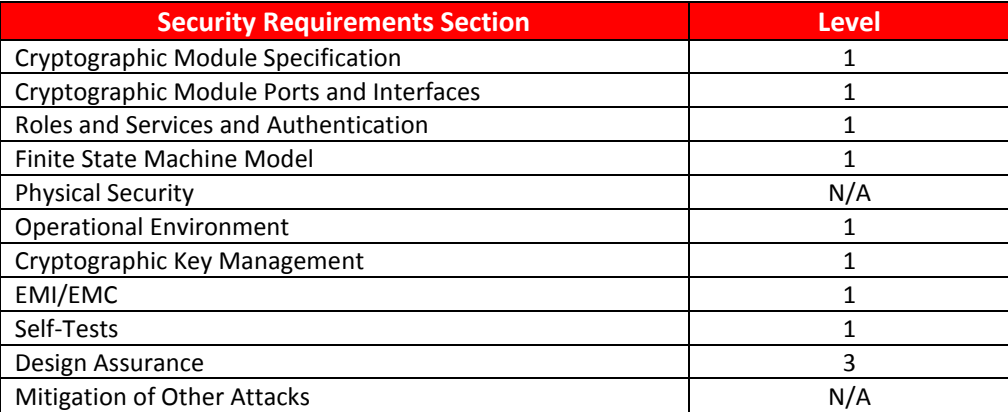

**Table 1: FIPS 140-2 Security Requirements**

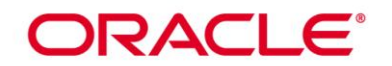

## **3. Cryptographic Module Specification**

### **3.1 Definition of the Cryptographic Module**

The Oracle Linux 6 Libreswan Cryptographic Module is defined as a software-only multi-chip standalone module as defined by the requirements within FIPS PUB 140-2. The components within the cryptographic boundary comprising the module are listed as follows:

- Pluto IKE Daemon and it's HMAC file: This is provided as part of the Libreswan RPM file [3.15-7.5.0.1.el6\\_9.x86\\_64.](http://yum.oracle.com/repo/OracleLinux/OL6/latest/x86_64/getPackage/libreswan-3.15-7.5.0.1.el6_9.x86_64.rpm)
- Fipscheck library with its HMAC file and Fipscheck application with its HMAC file: This is provided as part of the Fipscheck RPM package (version [1.2.0-7.el6.x86\\_64\)](http://yum.oracle.com/repo/OracleLinux/OL6/latest/x86_64/getPackage/fipscheck-1.2.0-7.el6.x86_64.rpm). Fipscheck performs the integrity validation of itself along with the IKE Daemon binary and supporting applications.

The following components which act as bound modules need to be installed for the Oracle Linux 6 Libreswan Cryptographic Module to operate:

- The bound module Oracle Linux 6 NSS Cryptographic Module with FIPS 140-2 Certificate [#3111](https://csrc.nist.gov/projects/cryptographic-module-validation-program/Certificate/3111) (hereafter referred to as the "NSS module") provides cryptographic algorithms used by the IKE Daemon. The IKE Daemon uses the NSS module in accordance with the Security Rules stated in the NSS Cryptographic Library Security Policy.
- The bound module Oracle Linux OpenSSL Library with FIPS 140-2 Certificate [#3017](https://csrc.nist.gov/projects/cryptographic-module-validation-program/Certificate/3017) (hereafter referred to as the "OpenSSL module") provides HMAC SHA-256 algorithm required by fipscheck application and library for integrity check.

Figure 1 shows the logical block diagram of the module executing in memory on the host system.

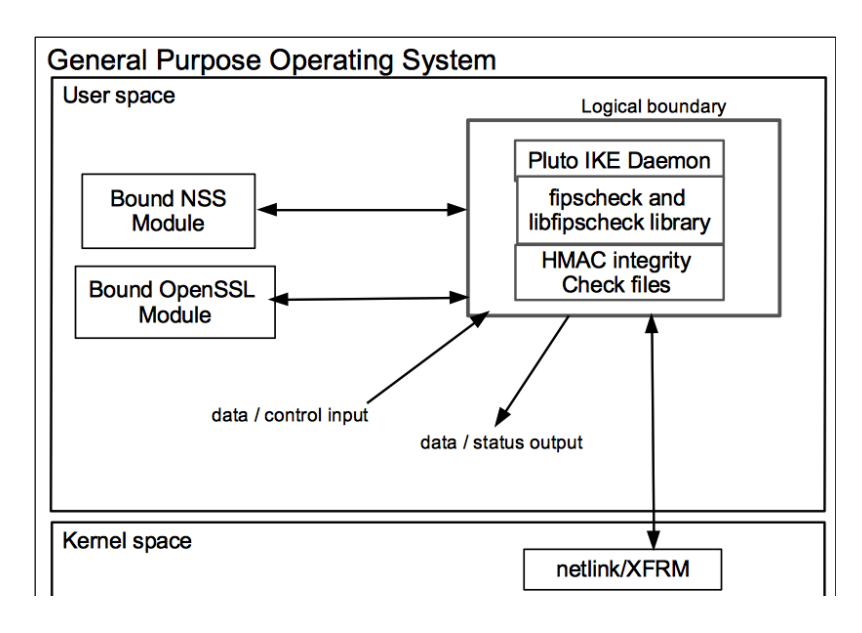

### <span id="page-6-0"></span>**Figure 1 – Oracle Linux 6 Libreswan Logical Cryptographic Boundary**

## ORACLE

## **3.2 Definition of the Physical Cryptographic Boundary**

The physical cryptographic boundary is defined as the hard enclosure of the host system on which it runs. See Figure below. No components are excluded from the requirements of FIPS PUB 140-2.

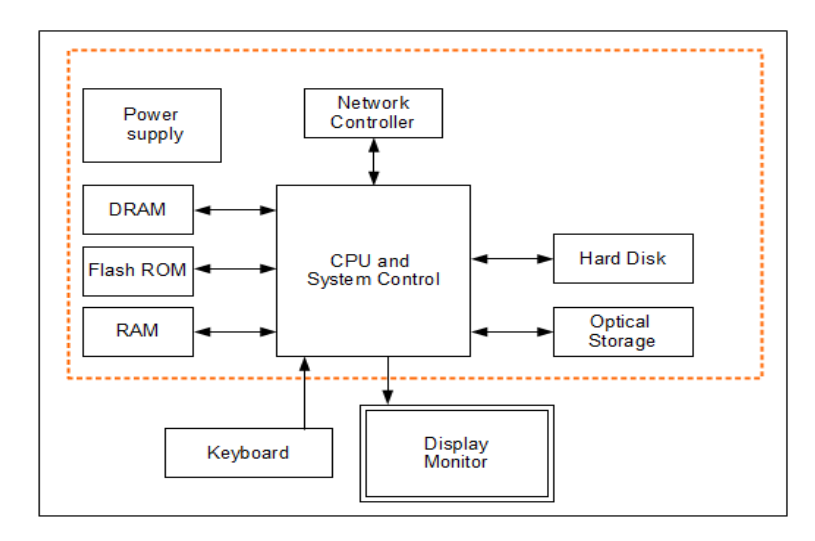

**Figure 2 – Oracle Linux 6 Libreswan Hardware Block Diagram**

## <span id="page-7-1"></span>**3.3 Modes of Operation**

The Module supports two modes of operation: FIPS Approved mode and non-Approved mode. The mode of operation is implicitly assumed depending on the services/security functions invoked. The Module turns to the FIPS approved mode after power-on self-tests succeed. The services available in FIPS mode can be found in section 7.2, Table 8.

## **3.4 Approved or Allowed Security Functions**

The Oracle Linux 6 Libreswan Cryptographic Module contains the following FIPS Approved algorithms:

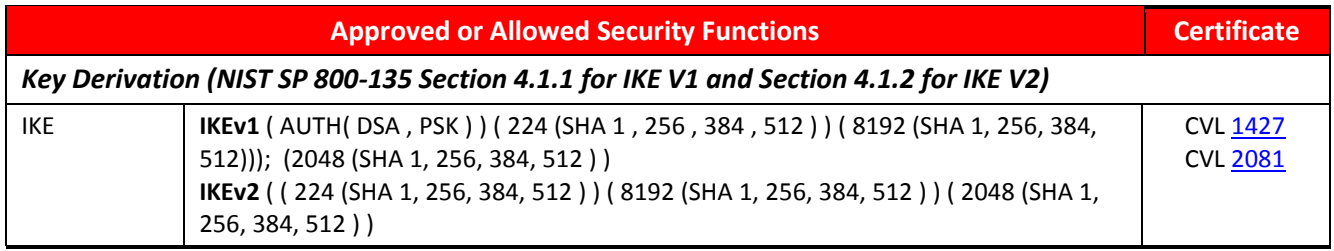

### **Table 2: FIPS Approved or Allowed Security Functions**

<span id="page-7-0"></span> The Libreswan and the bound NSS module together provide the Diffie Hellman and EC Diffie Hellman key agreement. The Libreswan module only implements the KDF portion of the key agreement as stated in the above table and the bound NSS module provides the shared secret computation as stated in the below table.

- Diffie-Hellman (CVL Cert. #1417 and #1924 with CVL cert. #1427 and #2081, key agreement; key establishment methodology provides between 112 and 256 bits of encryption strength);
- EC Diffie-Hellman (CVL Cert. #1417 and #1924 with CVL cert. #1427 and #2081, key agreement; key establishment methodology provides between 112 and 256 bits of encryption strength);

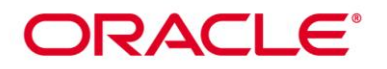

### **3.5 Approved or Allowed Security Functions from bound modules**

The following table shows Approved or allowed security functions from the bound module:

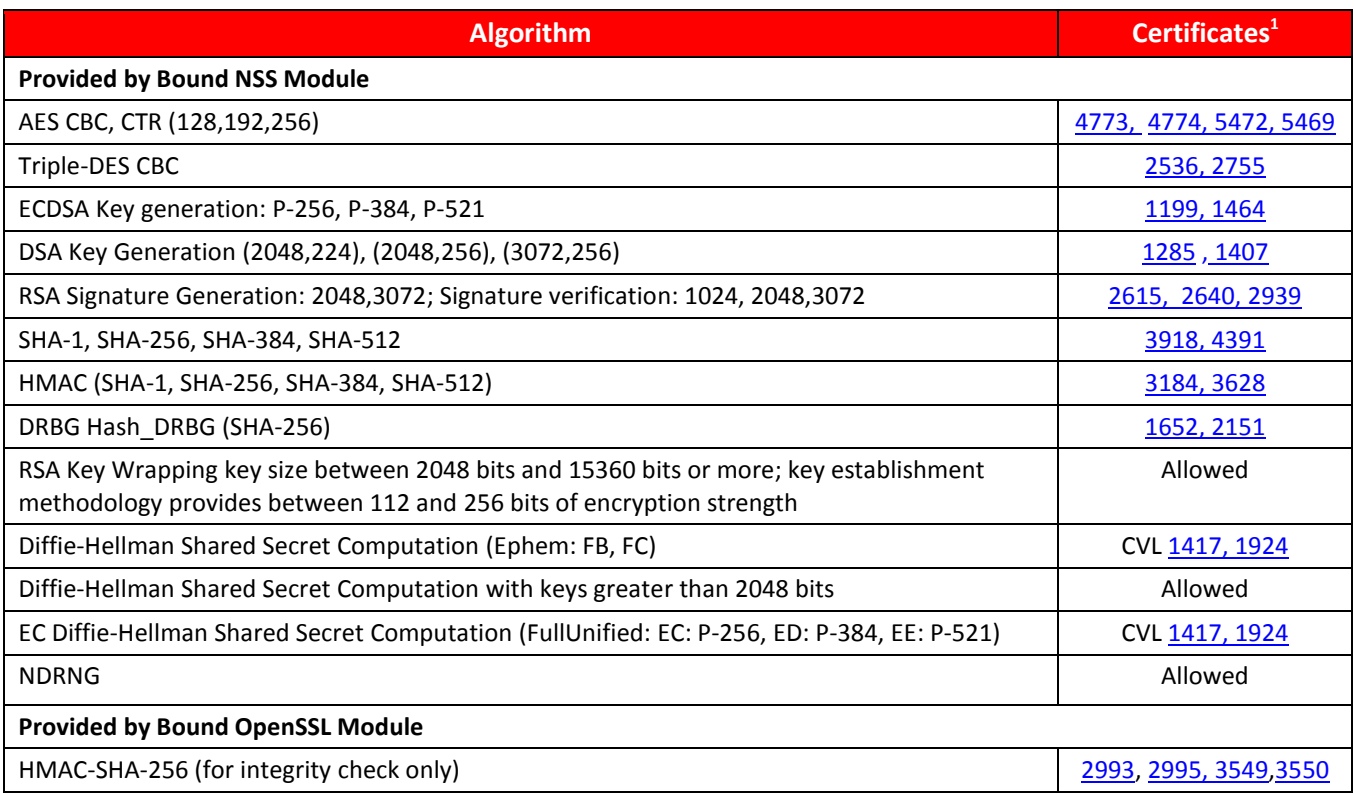

### **Table 3: Approved or Allowed Security Functions from bound modules**

### <span id="page-8-0"></span>**3.6 Non-Approved security functions from the bound NSS module**

The use of following non-Approved algorithms will put the module in non-approved mode implicitly:

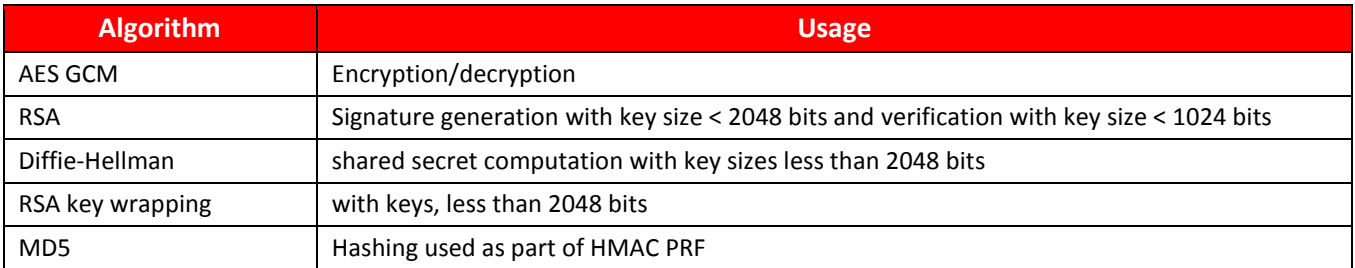

#### **Table 4: Non-Approved Disallowed Functions**

<span id="page-8-1"></span>The CAVS certificates from the bound modules include additional modes and key sizes for the respective algorithms but only a  $^1$ subset of it that is listed in Table 3 is used by the Libreswan module.

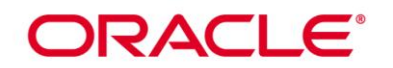

## **4. Module Ports and Interfaces**

The module FIPS 140 interfaces can be categorized as follows:

- Data Input Interface
- Data Output Interface
- Control Input interface
- Status Output Interface

As a software-only module, the module does not have physical ports. For the purpose of the FIPS 140-2 validation, the physical ports are interpreted to be the physical ports of the hardware platform on which it runs.

Table below shows a mapping of FIPS 140 interfaces to logical ports:

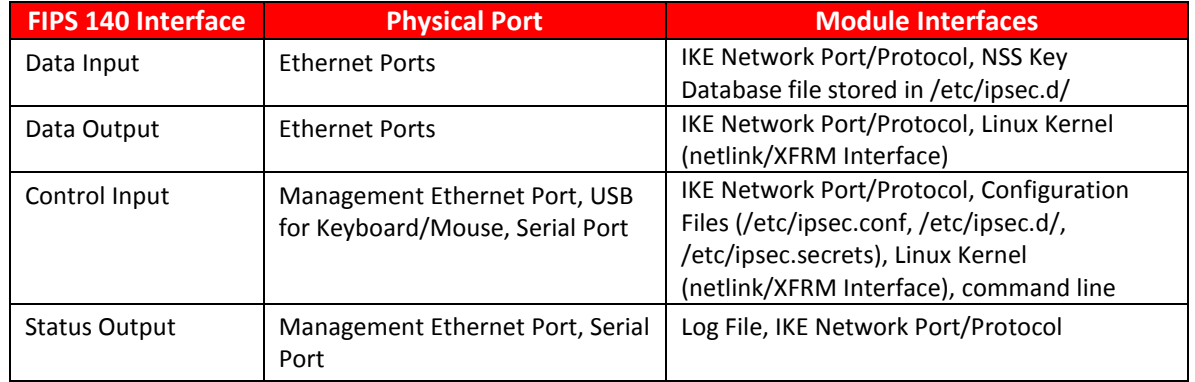

### **Table 5: Mapping of FIPS 140 Logical Interfaces to Logical Ports**

## <span id="page-9-0"></span>**5. Physical Security**

The Module is comprised of software only and thus does not claim any physical security.

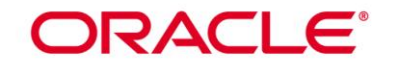

## **6. Operational Environment**

### **6.1 Tested Environments**

The module operates in a modifiable operational environment per FIPS 140-2 level 1 specifications. The Module was tested on the following environments with and without PAA:

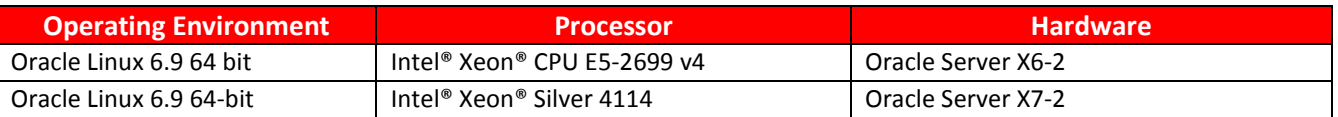

### **Table 6: Tested Operating Environment**

### <span id="page-10-0"></span>**6.2 Vendor Affirmed Environments**

The following platforms have not been tested as part of the FIPS 140-2 level 1 certification however Oracle "vendor affirms" that these platforms are equivalent to the tested and validated platforms. Additionally, Oracle affirms that the module will function the same way and provide the same security services on any of the systems listed below.

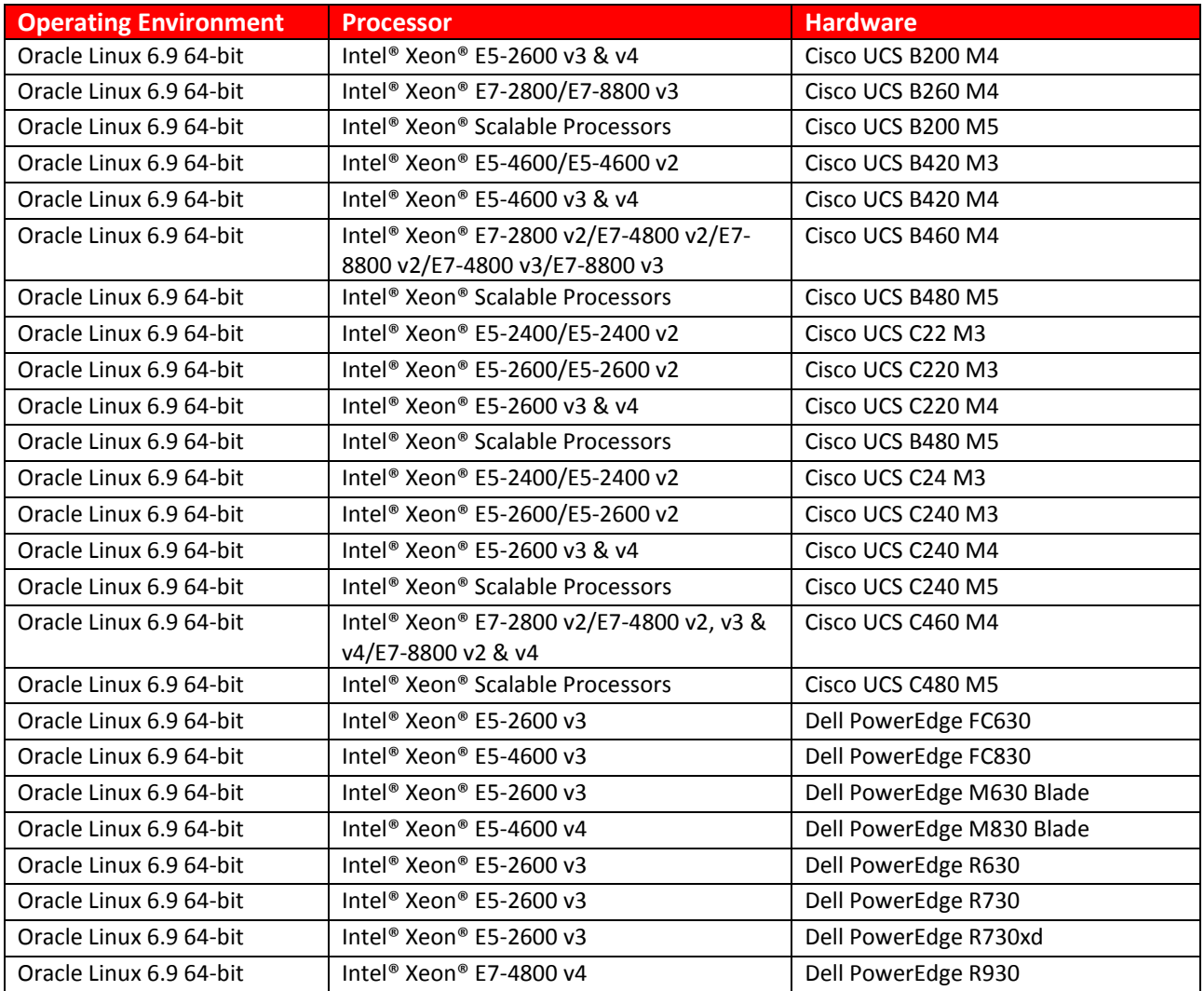

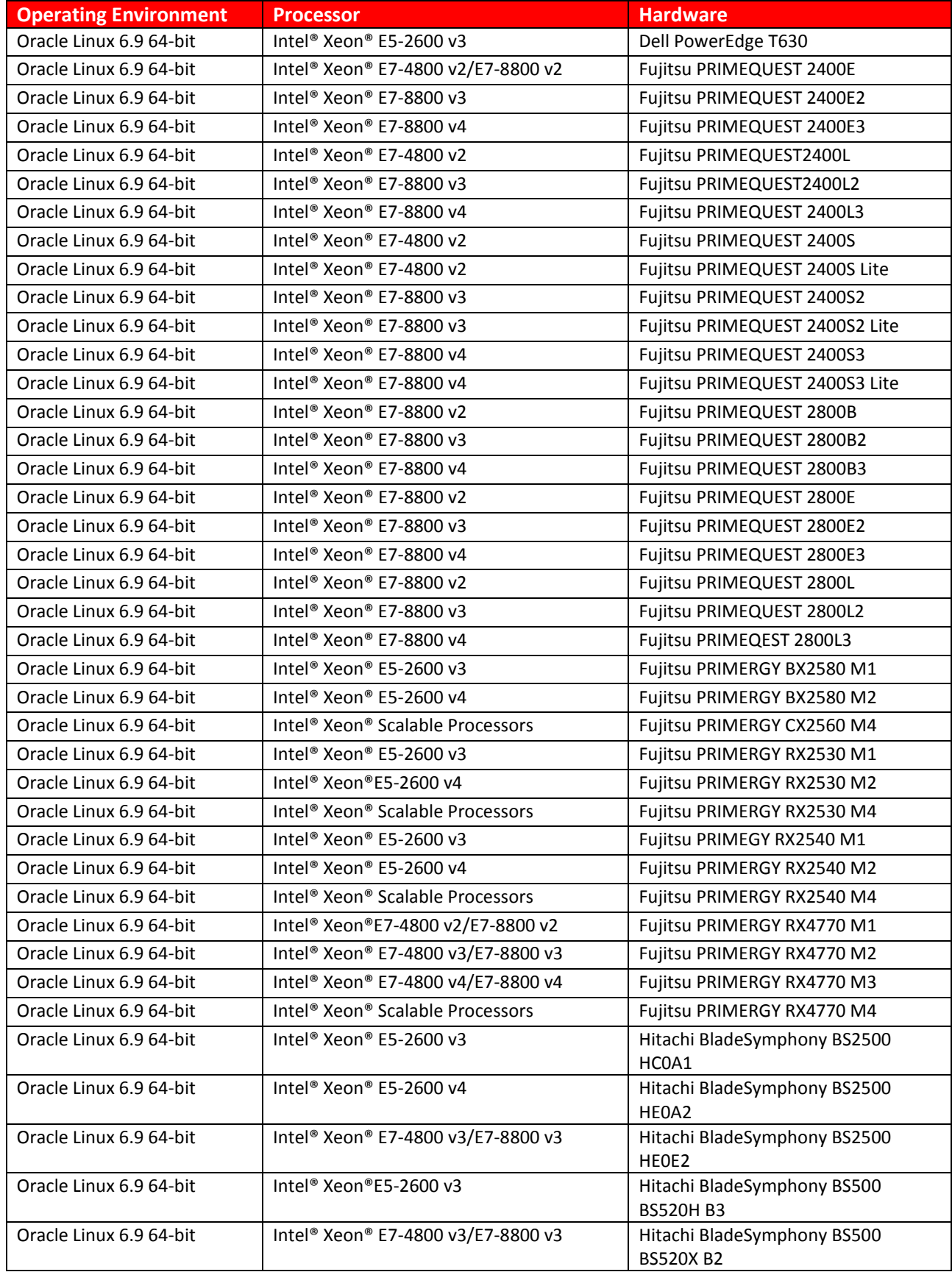

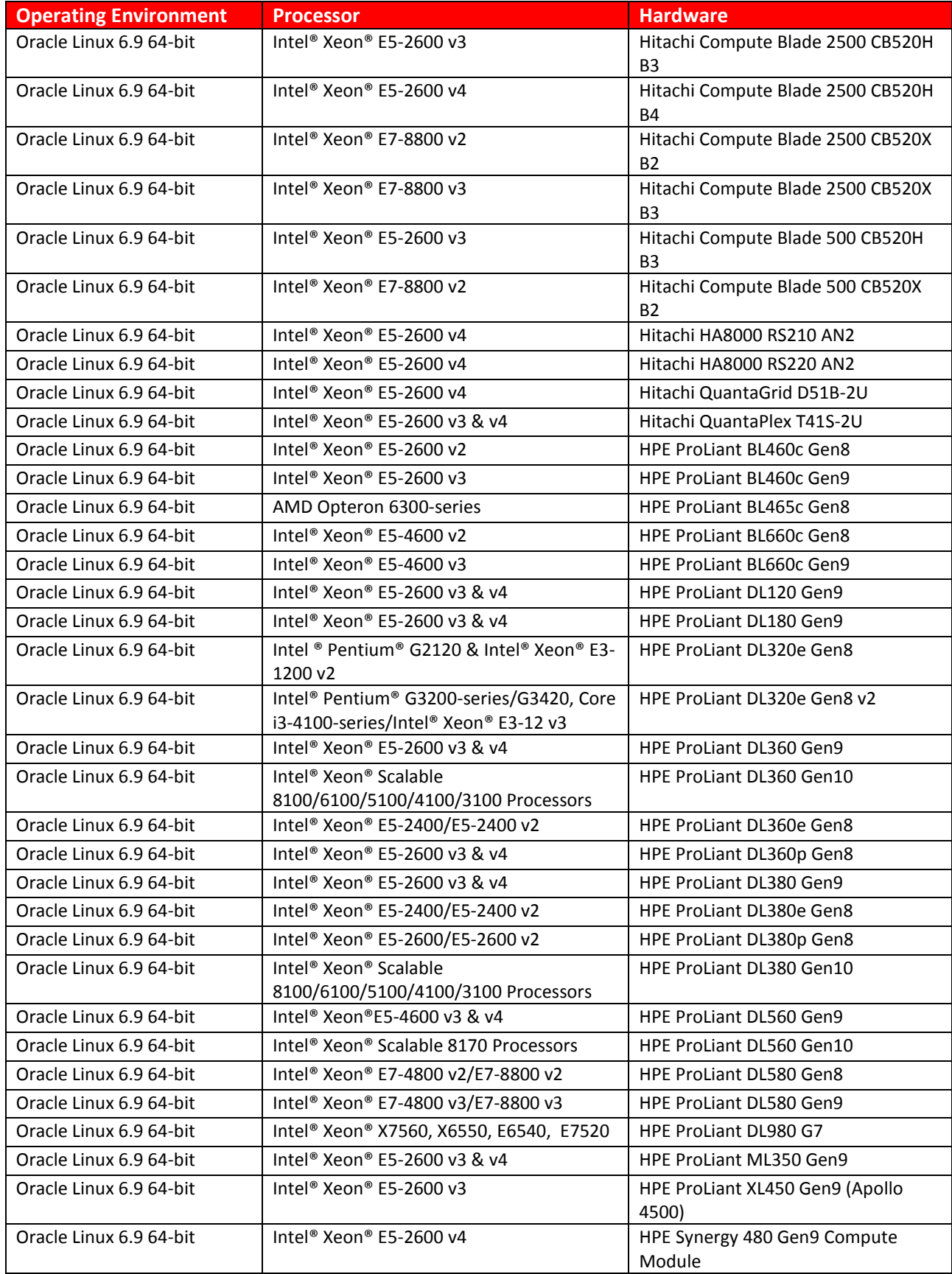

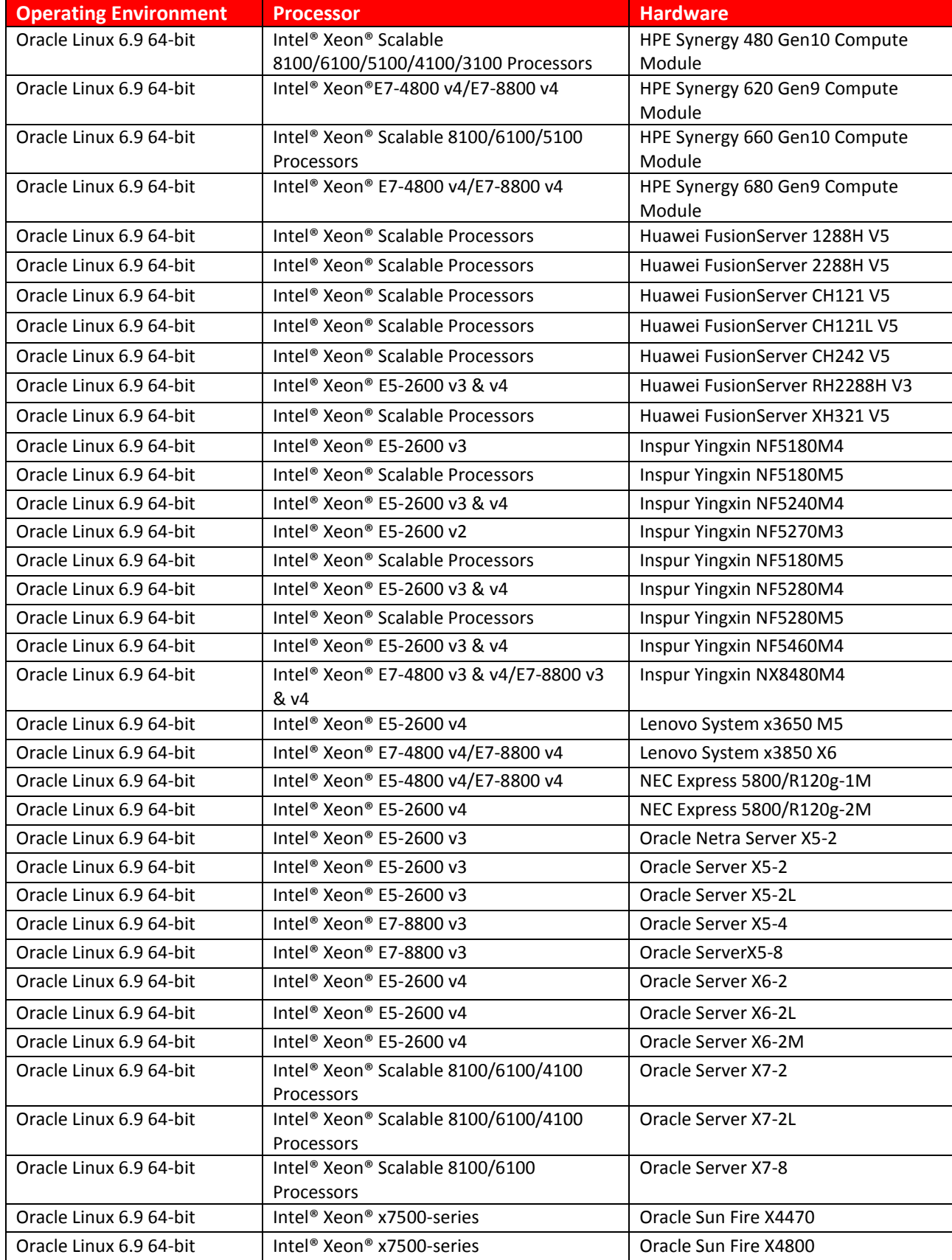

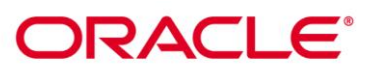

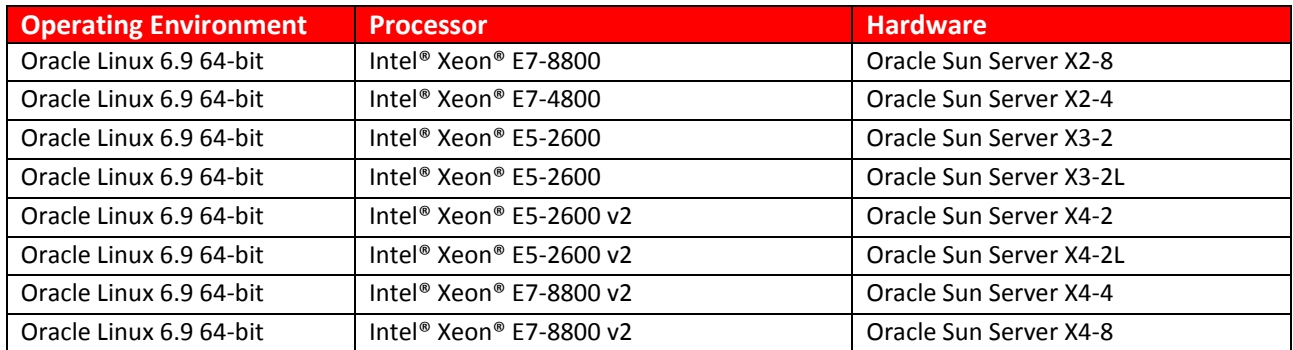

### **Table 7: Vendor Affirmed Operational Environments**

<span id="page-14-0"></span>*Note:* CMVP makes no statement as to the correct operation of the module when so ported if the specific operational environment is not listed on the validation certificate.

### **6.3 Operational Environment Policy**

The operating system is restricted to a single operator (concurrent operators are explicitly excluded). The entity that request cryptographic services is the single user of the module.

In operational mode, the ptrace(2) system call, the debugger (gdb(1)), and strace(1) shall be not used.

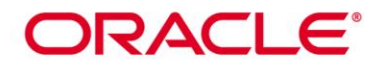

### **7. Roles, Services and Authentication**

This section defines the roles, services, and authentication mechanisms and methods with respect to the applicable FIPS 140-2 requirements.

#### **7.1 Roles**

The module supports the following roles:

- **User Role**: performs key derivation and negotiates IKE to establish security association.
- **Crypto Officer Role**: performs module installation and configuration, manages Pluto IKE Daemon, self tests, show status and Zeroize services.

The module is a Security Level 1 software-only cryptographic module and does not implement authentication. The User and Crypto Officer roles are implicitly assumed by the entity accessing the module services.

#### **7.2 FIPS Approved Operator Services and Descriptions**

The module supports following services in approved mode.

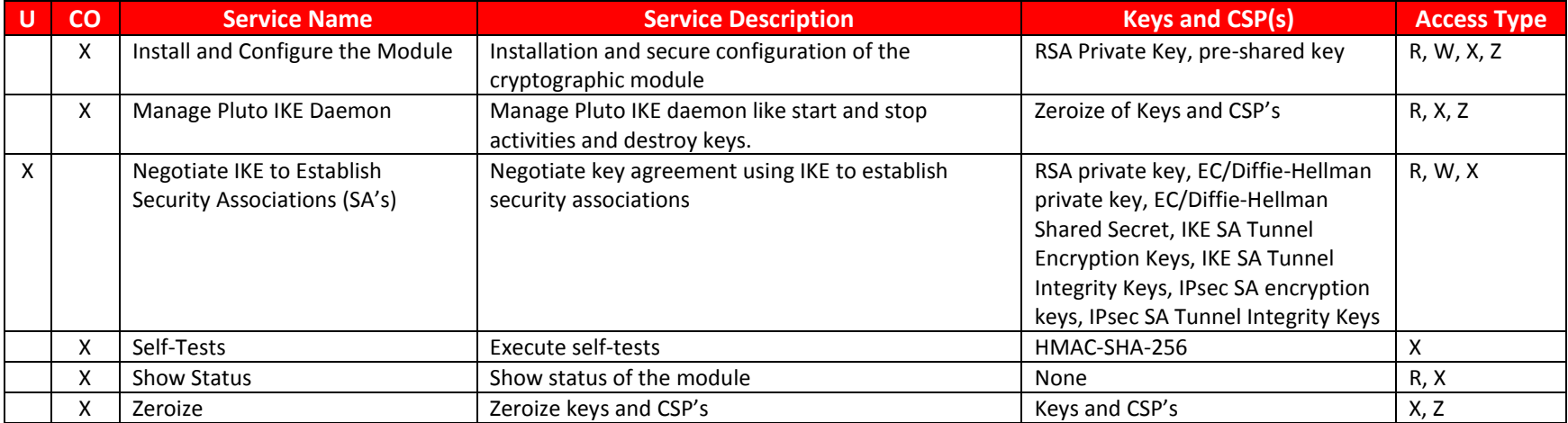

<span id="page-15-0"></span>**R – Read, W – Write, X – Execute, Z - Zeroize**

**Table 8: FIPS Approved Services** 

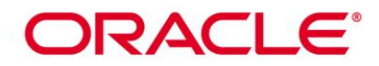

The module supports following services in non-approved mode.

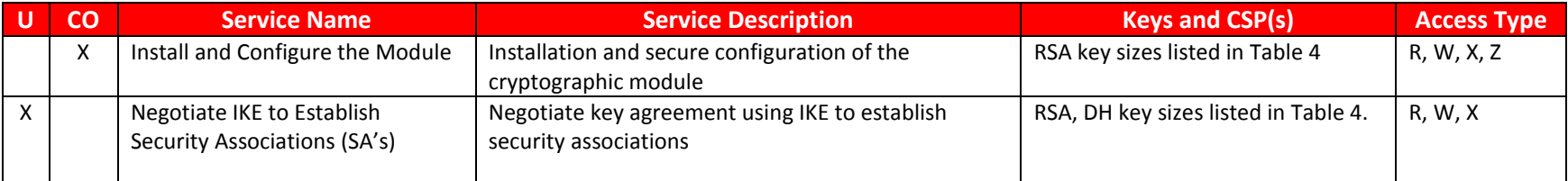

**R – Read, W – Write, X – Execute, Z - Zeroize**

### **Table 9: Non-FIPS Approved Services**

### **7.3 Authentication**

<span id="page-16-0"></span>The module is a Security Level 1 software-only cryptographic module and does not implement authentication. The role is implicitly assumed based on the service requested.

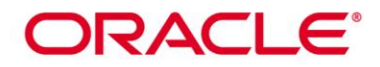

### **8. Key and CSP Management**

The following keys, cryptographic key components and other critical security parameters are used by the Module. The module leverages the Oracle Linux NSS Cryptographic Library for cryptographic services with the exception of HMAC-SHA-256 integrity test that is performed by the Oracle Linux OpenSSL Cryptographic Library and the key derivation components that are contained within the Pluto IKE Daemon.

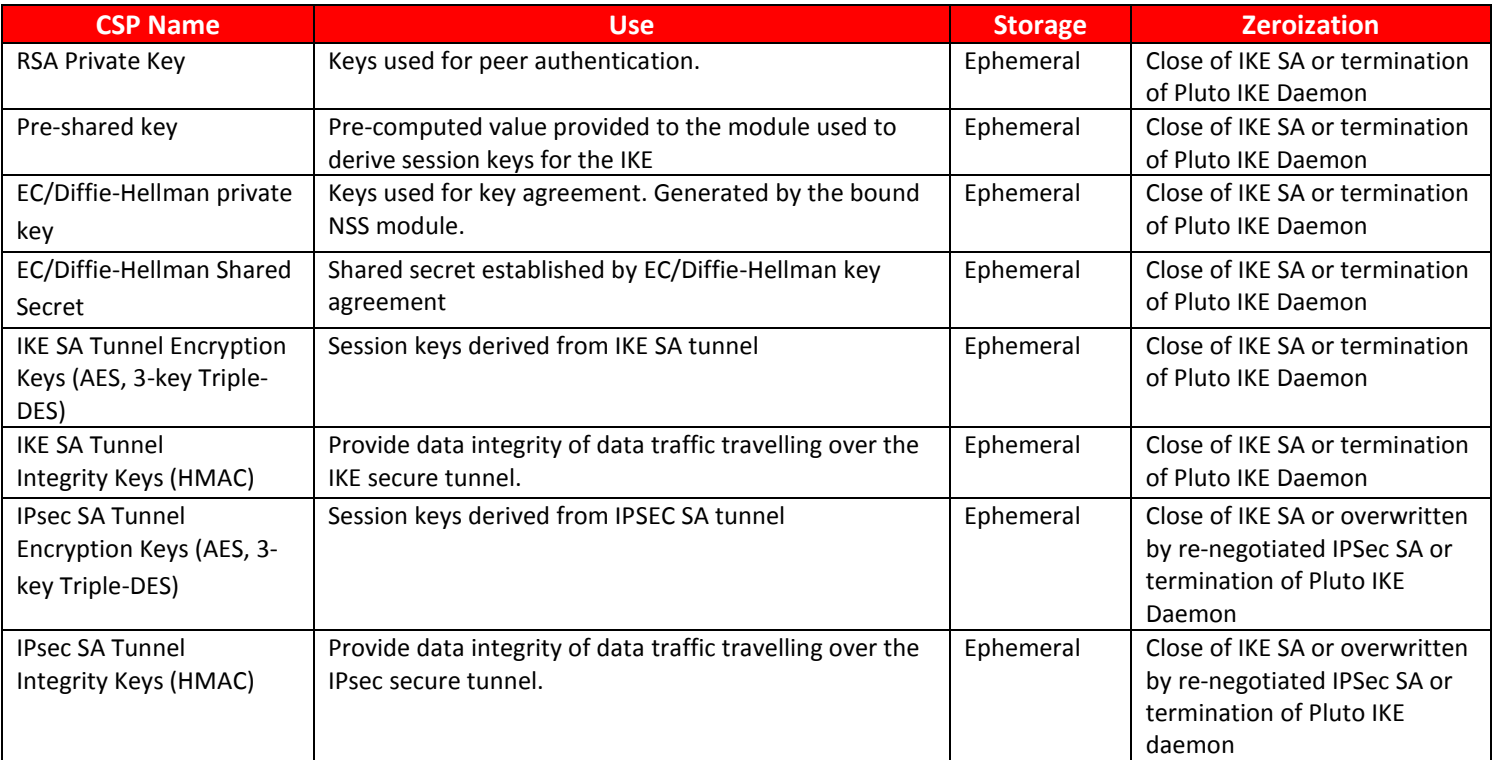

### **Table 10: CSP Table**

<span id="page-17-0"></span>Note: The RSA private keys are encrypted by the NSS module. When an operation requires a private key, the first pointer or handle to the private key is obtained using the public key and CKA\_ID (key ID). Only during the operation, private keys are decrypted and the operation is performed. After the operation, the memory pointing to the private key is zeroized by the NSS module.

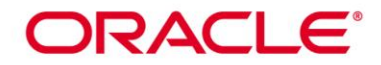

### **8.1 Random Number Generation**

The module does not implement any random number generator nor does it provides key generation. The module only provides key derivation through the implementation of the SP 800-135 KDF.

### **8.2 Key/CSP Storage**

Public and private keys are provided to the module by the calling process, and are destroyed when released by the appropriate IKE Network Port/Protocol. The module does not perform persistent storage of keys.

### **8.3 Key/CSP Zeroization**

The destruction functions, overwrites the memory that is occupied by the key information with predefined value before it is deallocated.

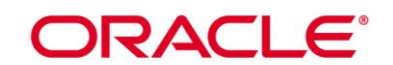

## **9. Self-Tests**

### **9.1 Power-Up Self-Tests**

The module performs power-up tests at module initialization which includes the software integrity test to ensure that the module is not corrupted. The self-tests are triggered automatically without any user intervention. While the module is performing the power-up tests, services are not available and data input or output is not possible.

### **9.2 Integrity Tests**

The integrity check is performed by the fipscheck application using the HMAC-SHA-256 algorithm implemented by the OpenSSL module. The OpenSSL module computes an HMAC SHA-256 value for the fipscheck utility, as well as all applications forming the Libreswan module. The integrity verification is performed as follows:

The Libreswan application links with the library libfipscheck.so which is intended to execute fipscheck application to verify the integrity of the Libreswan application file using the HMAC-SHA- 256. Upon calling the FIPSCHECK verify() function provided with libfipscheck.so, the fipscheck application is loaded and executed, and the following steps are performed:

- 1. Fipscheck loads the OpenSSL module, which performs its own integrity check using the HMAC SHA-256 algorithm;
- 2. Fipscheck performs the integrity check of its own application file using the HMAC SHA-256 algorithm provided by the OpenSSL module;
- 3. Fipscheck automatically verifies the integrity of libfipscheck.so library before processing requests of calling applications;
- 4. The fipscheck application performs the integrity check of the Libreswan application file as follows:

The fipscheck computes the HMAC SHA-256 checksum of the file and compares the computed value to the value stored inside the /usr/lib64/fipscheck/<applicationfilename>.hmac checksum file. The fipscheck application returns the appropriate exit value based on the comparison result: zero if the checksum is OK, which is enforced by the libfipscheck.so library. Otherwise, an error code will be shown, which puts the module into the error state.

If any of the above steps fails, an error code (a non-zero value) will be returned and the module enters the error state. In Error state, all output is inhibited and no cryptographic operation is allowed. The Module needs to be reinitialized in order to recover from the Error state.

The power-up self tests can be performed on demand by reinitializing the Module.

### **9.3 Cryptographic Algorithm Tests**

The Libreswan module will use the Oracle Linux 6 NSS Cryptographic Module as a bound module which provides the underlying cryptographic algorithms. The power-up self-tests for the SP 800-135 KDF are covered by the SHS Known-Answer-Tests (KAT) performed by the NSS module. All the known answer tests are implemented by the bound NSS Module.

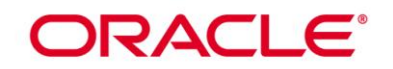

## **10. Crypto-Officer and User Guidance**

The following guidance items are to be used for assistance in maintaining the module's validated status while in use.

### **10.1 Crypto-Officer Guidance**

NOTE: All cryptographic functions for the Oracle Linux 6 Libreswan Cryptographic Module will be provided by a copy of a FIPS 140-2 validated version of the NSS module. The OpenSSL module is used to perform integrity verification. Below is a list of actions needed to configure the Pluto IKE daemon:

As stated in Guidance section of Oracle Linux OpenSSL Cryptographic Module and Oracle Linux 6 NSS Cryptographic Module security policy, after configuring the operating environment to support FIPS, the file /proc/sys/crypto/fips\_enabled will contain 1. If the file does not exist or does not contain "1", the operating environment is not configured to support FIPS and the module will not operate as a FIPS validated module.

- Configure Pluto as specified in ipsec.conf(5), and ipsec.secrets(5) man pages, as well as the file README.nss provided by the RPM package[: Libreswan-3.15-7.5.0.1.el6\\_9.x86\\_64.](http://yum.oracle.com/repo/OracleLinux/OL6/latest/x86_64/getPackage/libreswan-3.15-7.5.0.1.el6_9.x86_64.rpm)
- To start and stop the module, use the (service ipsec) command.
- ikelifetime should not be larger than 1 hour.
- salifetime should not be larger than 1 hour.
- Galois Counter Mode (GCM) should be used with their full tag lengths.
- Aggressive mode should not be used.
- Stopping the module will zeroize the ephemeral CSPs and keys.
- To check module status, read the Pluto debug data using the ipsec\_barf(8) tool.
- The version of the RPM containing the validated module is stated in section 3.1 above. The RPM package of the Module can be installed by standard tools recommended for the installation of Oracle packages on an Oracle Linux system (for example, yum, RPM, and the RHN remote management tool). The integrity of the RPM is automatically verified during the installation of the Module and the Crypto Officer shall not install the RPM file if the Oracle Linux Yum Server indicates an integrity error. The RPM files listed in section 3 are signed by Oracle and during installation; Yum performs signature verification which ensures as secure delivery of the cryptographic module. If the RPM packages are downloaded manually, then the CO should run 'rpm –K <rpmfile-name>' command after importing the builder's GPG key to verify the package signature. In addition, the CO can also verify the hash of the RPM package to confirm a proper download.
- Only the FIPS 140-2 approved and allowed ciphers listed in section 3.1 shall be used in configuring the Pluto daemon.
- The database for the cryptographic keys used by the Pluto Daemon must be initialized after it has been created as documented in the README.nss documentation with the following command, assuming that the database is stored in the directory /etc/ipsec.d/ modutil -fips true -dbdir /etc/ipsec.d

NOTE: Encryption and decryption of data is done implicitly when the kernel triggers Pluto to set up a new Security Association.

For proper operation of the in-module integrity verification, the prelink has to be disabled. This can be done by setting PRELINKING=no in the /etc/sysconfig/prelink configuration file.

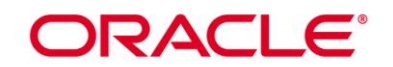

### **10.1.1 Configuration Changes and FIPS Approved Mode**

Use caution whenever making configuration changes that could potentially prevent access to the /proc/sys/crypto/fips\_enabled flag (fips=1). If the file does not contain "1", the operating environment is not configured to support FIPS and the module will not operate as a FIPS validated module.

### **10.2 User Guidance**

There is no User Guidance as the user role is assumed by the underlying server application that makes calls to the module.

### **10.3 Handling Self-Test Errors**

OpenSSL and NSS self-test failures may prevent Libreswan from operating. See the Guidance section in the OpenSSL and NSS Security Policies for instructions on handling OpenSSL or NSS self-test failures.

Power-up self-test errors are non-fatal errors that transition the module into an error state. The application must be restarted or reinstalled to recover from these errors. Libreswan outputs NSS error codes that can be used to determine the cause of the errors. In the case of integrity test failure, Libreswan enters an error state and outputs the following error: "FIPS HMAC integrity verification self-test FAILED"

The only recovery from this type of failure is to reinstall the Libreswan module.

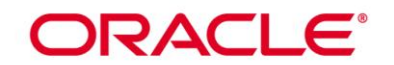

## **11. Mitigation of Other Attacks**

The Module does not mitigate against any attacks.

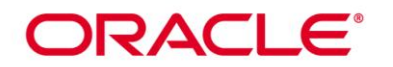

## **Acronyms, Terms and Abbreviations**

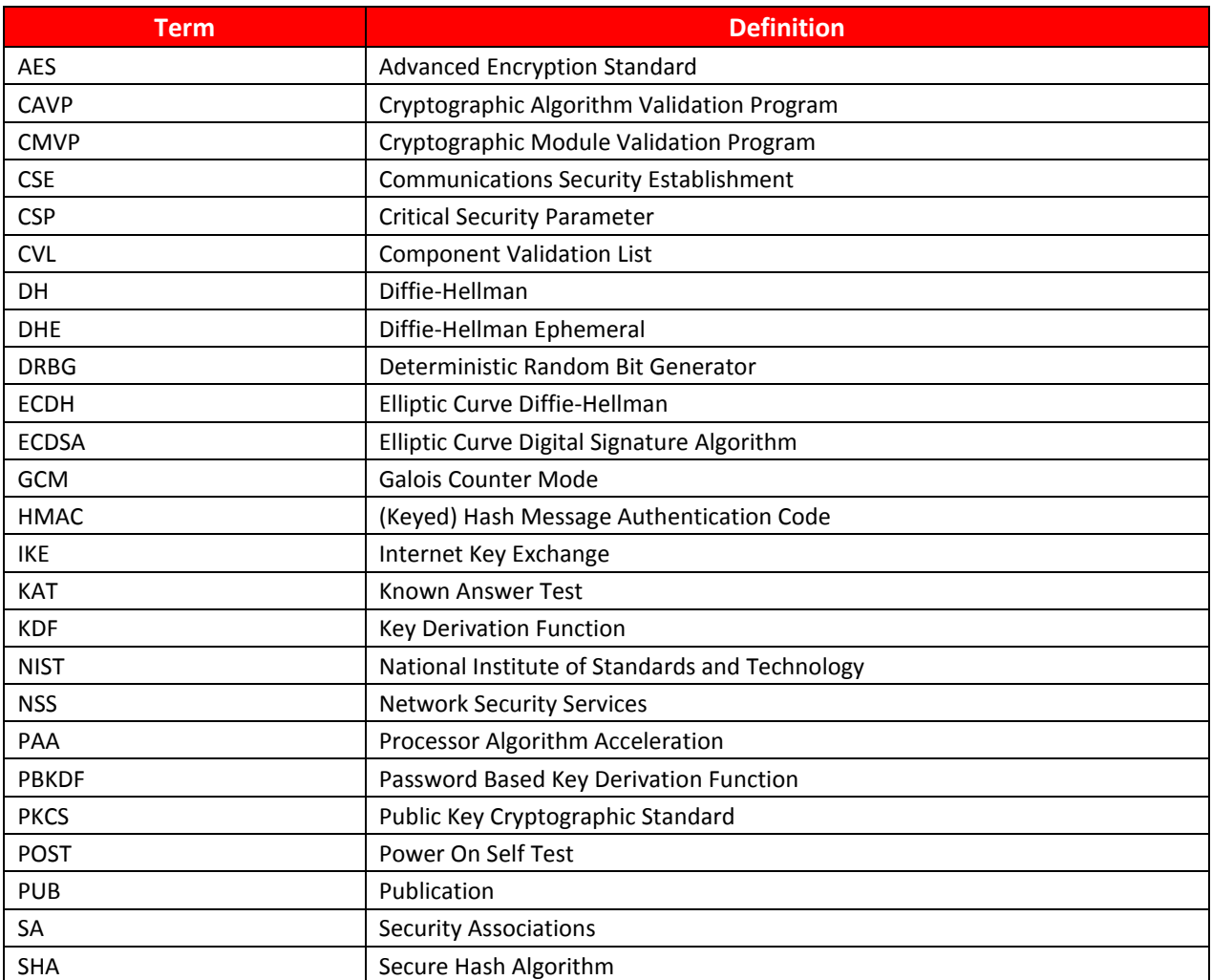

<span id="page-23-0"></span>**Table 11: Acronyms**

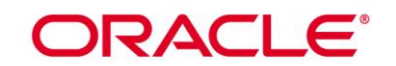

### **References**

The FIPS 140-2 standard, and information on the CMVP, can be found at [http://csrc.nist.gov/groups/STM/cmvp/index.html.](http://csrc.nist.gov/groups/STM/cmvp/index.html) More information describing the module can be found on the Oracle web site at [www.oracle.com](http://www.oracle.com/) .

This Security Policy contains non-proprietary information. All other documentation submitted for FIPS 140-2 conformance testing and validation is "Oracle - Proprietary" and is releasable only under appropriate nondisclosure agreements.

[1] FIPS 140-2 Standard, http://csrc.nist.gov/groups/STM/cmvp/standards.html

[2] FIPS 140-2 Implementation Guidance, http://csrc.nist.gov/groups/STM/cmvp/standards.html

[3] FIPS 140-2 Derived Test Requirements, http://csrc.nist.gov/groups/STM/cmvp/standards.html

[4] FIPS 197 Advanced Encryption Standard, http://csrc.nist.gov/publications/PubsFIPS.html

[5] FIPS 180-4 Secure Hash Standard, http://csrc.nist.gov/publications/PubsFIPS.html

[6] FIPS 198-1 The Keyed-Hash Message Authentication Code (HMAC),

http://csrc.nist.gov/publications/PubsFIPS.html

[7] FIPS 186-4 Digital Signature Standard (DSS), http://csrc.nist.gov/publications/PubsFIPS.html

[8] NIST SP 800-38A, Recommendation for Block Cipher Modes of Operation: Methods and Techniques, http://csrc.nist.gov/publications/PubsFIPS.html

[9] NIST SP 800-38D, Recommendation for Block Cipher Modes of Operation: Galois/Counter Mode (GCM) and GMAC, http://csrc.nist.gov/publications/PubsFIPS.html

[10] NIST SP 800-38F, Recommendation for Block Cipher Modes of Operation: Methods for Key Wrapping, http://csrc.nist.gov/publications/PubsFIPS.html

[11] NIST SP 800-56A, Recommendation for Pair-Wise Key Establishment Schemes using Discrete Logarithm Cryptography (Revised), http://csrc.nist.gov/publications/PubsFIPS.html

[12] NIST SP 800-67 Revision 1, Recommendation for the Triple Data Encryption Algorithm (TDEA) Block Cipher, http://csrc.nist.gov/publications/PubsFIPS.html

[13] NIST SP 800-90A, Recommendation for Random Number Generation Using Deterministic Random Bit Generators, http://csrc.nist.gov/publications/PubsFIPS.html

[14] RSA Laboratories, "PKCS #11 v2.20: Cryptographic Token Interface Standard", 2004.

[15] P. Kocher, "Timing Attacks on Implementations of Diffie-Hellman, RSA, DSS, and Other

Systems", CRYPTO '96, Lecture Notes In Computer Science, Vol. 1109, pp. 104-113, Springer-

Verlag, 1996. http://www.cryptography.com/timingattack/

[16] D. Boneh and D. Brumley, "Remote Timing Attacks are Practical",

http://crypto.stanford.edu/~dabo/abstracts/ssl-timing.html

[17] C. Percival, "Cache Missing for Fun and Profit", http://www.daemonology.net/papers/htt.pdf

[18] N. Ferguson and B. Schneier, Practical Cryptography, Sec. 16.1.4 "Checking RSA Signatures", p. 286, Wiley Publishing, Inc., 2003.